Knowledge Capture Form

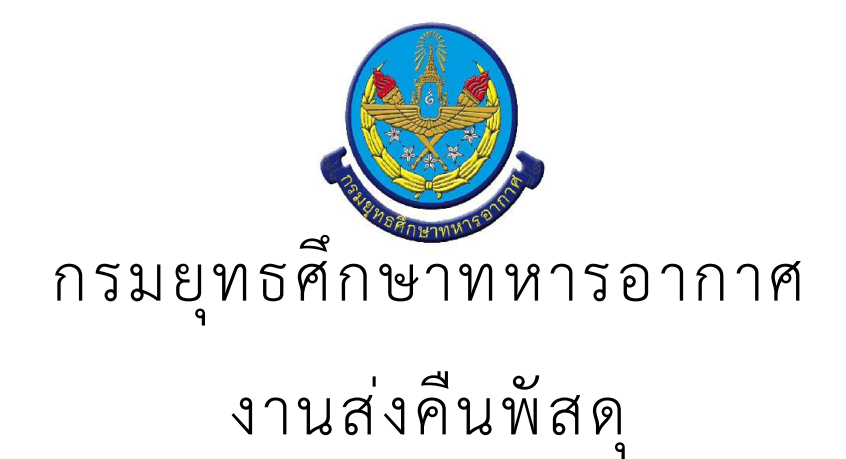

### · สรุป Knowledge Capture Form

จำนวนเรื่อง/งาน/กิจกรรม ทั้งหมด : 9 รายการ

ใช้บุคลากรทั้งหมด : -

ใช้ระยะเวลารวมทั้งหมด :

ใช้งบประมาณรวมทั้งหมด : 0.00 บาท

### 

งานส่งคืนพัสดุ หน่วยผู้ใช้ทำใบส่งคืนพัสดุ นำพัสดุที่จะส่งคืนมาส่งส่งที่คลังหน่วย จนท.ของคลังหน่วยรับพัสดุ พร้อมตรวจสอบ นำพัสดุเข้าเก็บในคลัง นำใบส่งคืนไปลงทะเบียน นำใบส่งคืนไปขึ้นบัญชีคุม แจ้งผลการส่งคืนกับหน่วย งานส่งคืนพัสดุทางระบบจัดการข้อมูลด้านส่งกำลังบำรุง (LMIS)

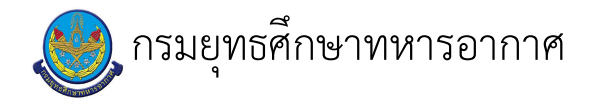

# ้<br>เรื่อง : งานส่งคืนพัสดุ

แก้ไข ปรับปรุงล่าสุดเมื่อ : 6/23/2021 5:02:33 PM

#### งบประมาณ

- คำอธิบายลักษณะงาน/กิจกรรม ในขั้นตอนนี้
- จำนวนคนที่ใช้
	-
- พัสดุ สิ่งของที่ต้องใช้
- งบประมาณ /เงินที่ต้องใช้ ชื่องบประมาณ : ................................. จำนวนเงิน : .................บาท
- เวลา โดยเฉลี่ยที่ใช้ในขั้นตอนนี้

#### Workflow การทำงาน

#### กระบวนงาน

#### เอกสารประกอบ

 $\overline{a}$ 

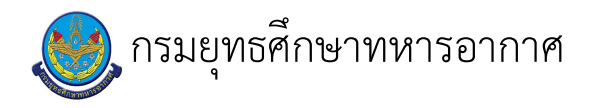

# เรื่อง : หน่วยผู้ใช้ทำใบส่งคืนพัสดุ

แก้ไข ปรับปรุงล่าสุดเมื่อ : 6/23/2021 5:03:12 PM

#### งบประมาณ

- คำอธิบายลักษณะงาน/กิจกรรม ในขั้นตอนนี้
- จำนวนคนที่ใช้
	-
- พัสดุ สิ่งของที่ต้องใช้
	-
- งบประมาณ /เงินที่ต้องใช้ ชื่องบประมาณ : ................................. จำนวนเงิน : ................บาท
- เวลา โดยเฉลี่ยที่ใช้ในขั้นตอนนี้

#### Workflow การทำงาน

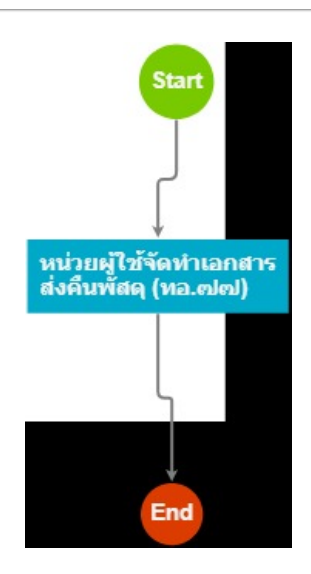

#### กระบวนงาน

1 . หน่วยผู้ใช้จัดทำเอกสารส่งคืนพัสดุ (ทอ.๗๗)

### <u>ผู้รับผิดชอบ</u>

<u>วิธีปฏิบัติ</u>

- > หน่วยผู้ใช้ทำใบส่งคืนพัสดุ
	- ๏ ผู้รับมอบหมาย
- **๏** เวลาดำเนินการ
- 10.00 นาที

 $\overline{a}$ 

- **๏** ไฟล์แนบ/เอกสารประกอบ
- **๏** รายละเอียด

j.

 $\overline{a}$ 

- **๏** ระเบียบ คำสั่ง ข้อบังคับ ตามระเบียบกองทัพอากาศว่าด้วยการพัสดุ พ.ศ.๒๕๕๒
- ๏ องค์ความรู้ที่ใช้ในการทำงาน
- ๏ ข้อควรปฏิบัติ/ข้อควรระวัง
- $\overline{a}$
- **๏** ปั้ญหาที่พบในการทำงาน
- $\mathbb{Z}^{\mathbb{Z}}$
- **๏** ผลงาน
- $\overline{\phantom{a}}$

เอกสารประกอบ

 $\overline{\phantom{a}}$ 

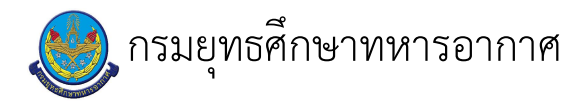

# เรื่อง : นำพัสดุที่จะส่งคืนมาส่งส่งที่คลังหน่วย

ี แก้ไข ปรับปรุงล่าสุดเมื่อ : 6/23/2021 5:03:12 PM ผบ./หัวหน้า/ผู้ดูแล : ร.อ. ธนพล มณีรังษี

#### งบประมาณ

- คำอธิบายลักษณะงาน/กิจกรรม ในขั้นตอนนี้
- จำนวนคนที่ใช้
- พัสดุ สิ่งของที่ต้องใช้
- งบประมาณ /เงินที่ต้องใช้ ชื่องบประมาณ : ................................ จำนวนเงิน : ................บาท
- เวลา โดยเฉลี่ยที่ใช้ในขั้นตอนนี้

#### Workflow การทำงาน

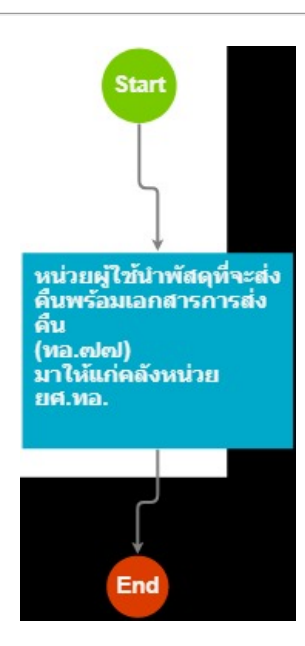

#### กระบวนงาน

1 . หน่วยผู้ใช้นำพัสดุที่จะส่งคืนพร้อมเอกสารการส่งคืน (ทอ.๗๗) มาให้แก่คลังหน่วย ยศ.ทอ.

<u> ผู้รับผิดชอบ</u>

### <u>วิธีปฏิบัติ</u>

- > นำพัสดุที่จะส่งคืนมาส่งที่คลังหน่วย
	- **๏** ผู้รับมอบหมาย
		-
	- **๏** เวลาดำเนินการ 30.00 นาที
	- อ ไฟล์แนบ/เอกสารประกอบ
	- **๏** รายละเอียด
	- **๏** ระเบียบ คำสั่ง ข้อบังคับ
	- $\overline{\phantom{a}}$
	- **๏** องค์ความรู้ที่ใช้ในการทำงาน
	- $\ddot{\phantom{1}}$
	- **๏** ข้อควรปฏิบัติ/ข้อควรระวัง
	- $\sim$
	- **๏** ปัญหาที่พบในการทำงาน
	- $\ddot{\phantom{a}}$
	- ๏ ผลงาน

 $\overline{a}$ 

เอกสารประกอบ

 $\ddot{\phantom{a}}$ 

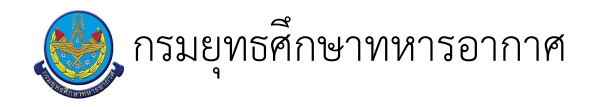

### เรื่อง : จนท.ของคลังหน่วยรับพัสดุ พร้อมตรวจสอบ

แก้ไข ปรับปรุงล่าสุดเมื่อ : 6/23/2021 5:03:12 PM ผบ./หัวหน้า/ผู้ดูแล : ร.อ. ธนพล มณีรังษี

#### งบประมาณ

- คำอธิบายลักษณะงาน/กิจกรรม ในขั้นตอนนี้
- จำนวนคนที่ใช้
- พัสดุ สิ่งของที่ต้องใช้
- งบประมาณ /เงินที่ต้องใช้ ์ชื่องบประมาณ : ................................ จำนวนเงิน : ................บาท
- เวลา โดยเฉลี่ยที่ใช้ในขั้นตอนนี้

#### Workflow การทำงาน

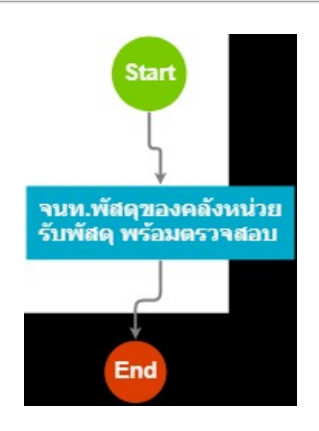

#### กระบวนงาน

1 . จนท.พัสดุของคลังหน่วยรับพัสดุ พร้อมตรวจสอบ

#### <u>ผู้รับผิดชอบ</u>

#### <u>วิธีปฏิบัติ</u>

> จนท.ของคลังหน่วยรับพัสดุ พร้อมตรวจสอบ ๏ ผู้รับมอบหมาย

- **๏** เวลาดำเนินการ
	- 10.00 นาที
- ๏ ไฟล์แนบ/เอกสารประกอบ
- **๏** รายละเอียด

 $\overline{a}$ 

 $\ddot{\phantom{1}}$ 

 $\ddot{\phantom{a}}$ 

- **๏** ระเบียบ คำสั่ง ข้อบังคับ ตามระเบียบกองทัพอากาศว่าด้วยการพัสดุ พ.ศ.๒๕๕๒
- ๏ องค์ความรู้ที่ใช้ในการทำงาน
- ๏ ข้อควรปฏิบัติ/ข้อควรระวัง
- **๏** ปัญหาที่พบในการทำงาน
- $\omega$
- ๏ ผลงาน

 $\mathbb{Z}^2$ 

เอกสารประกอบ

 $\overline{\phantom{a}}$ 

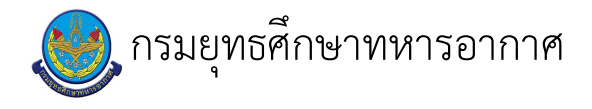

# เรื่อง : นำพัสดุเข้าเก็บในคลัง

แก้ไข ปรับปรุงล่าสุดเมื่อ : 6/23/2021 5:03:12 PM ผบ./หัวหน้า/ผู้ดูแล : ร.อ. ธนพล มณีรังษี

#### งบประมาณ

- คำอธิบายลักษณะงาน/กิจกรรม ในขั้นตอนนี้
- จำนวนคนที่ใช้
- พัสดุ สิ่งของที่ต้องใช้
- งบประมาณ /เงินที่ต้องใช้ ชื่องบประมาณ : ................................. จำนวนเงิน : ................บาท
- เวลา โดยเฉลี่ยที่ใช้ในขั้นตอนนี้

#### Workflow การทำงาน

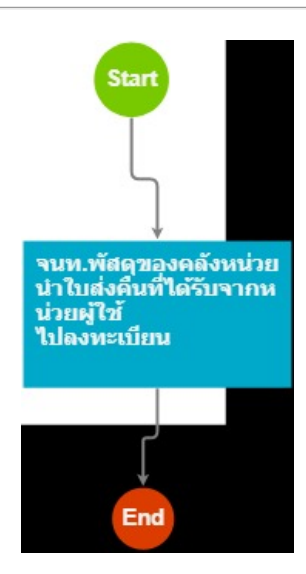

#### กระบวนงาน

1 . จนท.พัสดุของคลังหน่วยนำใบส่งคืนที่ได้รับจากหน่วยผู้ใช้ ไปลงทะเบียน

<u>ผู้รับผิดชอบ</u>

<u>วิธีปฏิบัติ</u>

**>** นำพัสดุเข้าเก็บในคลัง

- **๏** ผู้รับมอบหมาย
	- $\overline{a}$
- **๏** เวลาดำเนินการ
	- ขึ้นอยู่กับจำนวนเอกสาร
- ื่อ ไฟล์แนบ/เอกสารประกอบ
- **๏** รายละเอียด

 $\mathbf{r}$ 

- **๏** ระเบียบ คำสั่ง ข้อบังคับ ตามระเบียบกองทัพอากาศว่าด้วยการพัสดุ พ.ศ.๒๕๕๒
- ๏ องค์ความรู้ที่ใช้ในการทำงาน
- 
- **๏** ข้อควรปฏิบัติ/ข้อควรระวัง
- $\overline{\phantom{a}}$
- **๏** ปัญหาที่พบในการทำงาน
- $\overline{a}$
- ๏ ผลงาน
- $\overline{\phantom{a}}$

เอกสารประกอบ

 $\frac{1}{\sqrt{2}}$ 

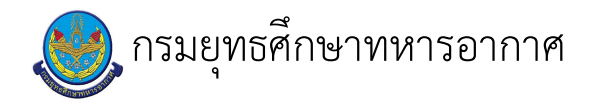

### เรื่อง : นำใบส่งคืนไปลงทะเบียน

แก้ไข ปรับปรุงล่าสุดเมื่อ : 6/23/2021 5:03:12 PM ผบ./หัวหน้า/ผู้ดูแล : ร.อ. ธนพล มณีรังษี

#### งบประมาณ

- คำอธิบายลักษณะงาน/กิจกรรม ในขั้นตอนนี้
- จำนวนคนที่ใช้
- พัสดุ สิ่งของที่ต้องใช้
- งบประมาณ /เงินที่ต้องใช้ ู้ชื่องบประมาณ : .................................. จำนวนเงิน : ................บาท
- เวลา โดยเฉลี่ยที่ใช้ในขั้นตอนนี้

#### Workflow การทำงาน

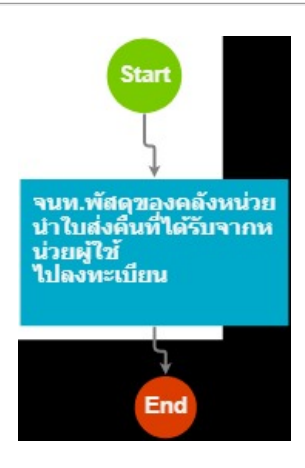

#### กระบวนงาน

### 1 . จนท.พัสดุของคลังหน่วยนำใบส่งคืนที่ได้รับจากหน่วยผู้ใช้ ไปลงทะเบียน

<u>ผู้รับผิดชอบ</u>

<u>วิธีปฏิบัติ</u>

- › นำใบส่งคืนไปลงทะเบียน
	- ๏ ผู้รับมอบหมาย

- **๏** เวลาดำเนินการ
	- ขึ้นอยู่กับจำนวนเอกสาร
- ื่อ ไฟล์แนบ/เอกสารประกอบ
- **๏** รายละเอียด

 $\overline{a}$ 

 $\ddot{\phantom{1}}$ 

 $\overline{a}$ 

- **๏** ระเบียบ คำสั่ง ข้อบังคับ ตามระเบียบกองทัพอากาศว่าด้วยการพัสดุ พ.ศ.๒๕๕๒
- ๏ องค์ความรู้ที่ใช้ในการทำงาน
- ๏ ข้อควรปฏิบัติ/ข้อควรระวัง
- **๏** ปัญหาที่พบในการทำงาน
- $\mathbf{r}$
- ๏ ผลงาน  $\mathbf{r}$

เอกสารประกอบ

 $\overline{a}$ 

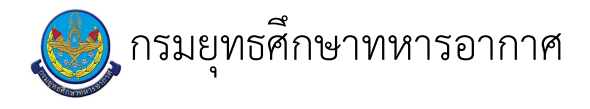

# เรื่อง : นำใบส่งคืนไปขึ้นบัญชีคุม

แก้ไข ปรับปรุงล่าสุดเมื่อ : 6/23/2021 5:03:12 PM ผบ./หัวหน้า/ผู้ดูแล : ร.อ. ธนพล มณีรังษี

#### งบประมาณ

- คำอธิบายลักษณะงาน/กิจกรรม ในขั้นตอนนี้
- จำนวนคนที่ใช้
- พัสดุ สิ่งของที่ต้องใช้
- งบประมาณ /เงินที่ต้องใช้ ู้ชื่องบประมาณ : .................................. จำนวนเงิน : ................บาท
- เวลา โดยเฉลี่ยที่ใช้ในขั้นตอนนี้

#### Workflow การทำงาน

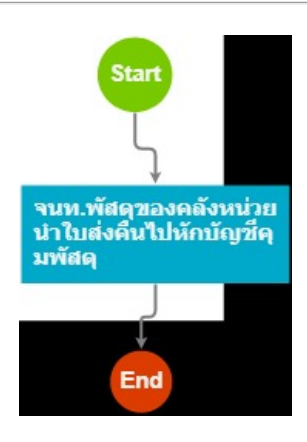

#### กระบวนงาน

1 . จนท.พัสดุของคลังหน่วยนำใบส่งคืนไปหักบัญชีคุมพัสดุ

```
<u>ผู้รับผิดชอบ</u>
<u>วิธีปฏิบัติ</u>
```
- > นำใบส่งคืนไปขึ้นบัญชีคุม
- ๏ ผู้รับมอบหมาย
	-
- **๏** เวลาดำเนินการ
	- ขึ้นอยู่กับจำนวนเอกสาร
- ื่อ ไฟล์แนบ/เอกสารประกอบ
- **๏** รายละเอียด

 $\mathbf{r}$ 

 $\overline{a}$ 

 $\ddot{\phantom{a}}$ 

- **๏** ระเบียบ คำสั่ง ข้อบังคับ
- ๏ องค์ความรู้ที่ใช้ในการทำงาน<br>ตามระเบียบกองทัพอากาศว่าด้วยการพัสดุ พ.ศ.๒๕๕๒
- **๏** ข้อควรปฏิบัติ/ข้อควรระวัง
- **๏** ปัญหาที่พบในการทำงาน
- $\omega$
- ๏ ผลงาน

 $\mathcal{L}$ 

เอกสารประกอบ

 $\frac{1}{2}$ 

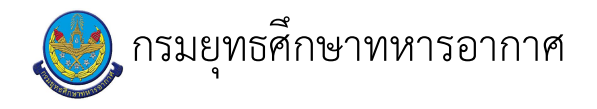

### เรื่อง : แจ้งผลการส่งคืนกับหน่วย

แก้ไข ปรับปรุงล่าสุดเมื่อ : 6/23/2021 5:03:12 PM ผบ./หัวหน้า/ผู้ดูแล : ร.อ. ธนพล มณีรังษี

#### งบประมาณ

- คำอธิบายลักษณะงาน/กิจกรรม ในขั้นตอนนี้
- จำนวนคนที่ใช้
- พัสดุ สิ่งของที่ต้องใช้
- งบประมาณ /เงินที่ต้องใช้ ชื่องบประมาณ : ................................. จำนวนเงิน : ................บาท
- เวลา โดยเฉลี่ยที่ใช้ในขั้นตอนนี้

#### Workflow การทำงาน

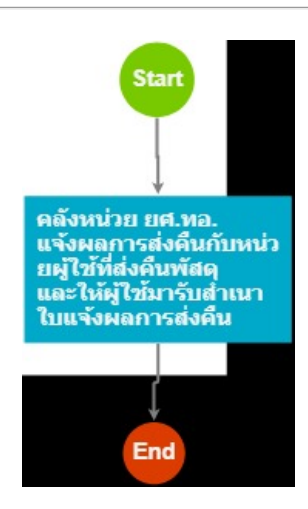

#### กระบวนงาน

1 . คลังหน่วย ยศ.ทอ. แจ้งผลการส่งคืนกับหน่วยผู้ใช้ที่ส่งคืนพัสดุ และให้ผู้ใช้มารับสำเนา ใบแจ้งผลการส่งคืน

<u>ผู้รับผิดชอบ</u>

วิธีปฏิบัติ

- **>** แจ้งผลการส่งคืนกับหน่วยผู้ใช้
	- **๏** ผู้รับมอบหมาย
		- $\ddot{\phantom{a}}$
	- **๏** เวลาดำเนินการ
	- ขึ้นอยู่กับหน่วยผู้ใช้
	- ื่อ ไฟล์แนบ/เอกสารประกอบ
	- **๏** รายละเอียด
	- **๏** ระเบียบ คำสั่ง ข้อบังคับ
	- $\ddot{\phantom{a}}$

 $\mathbf{r}$ 

- ๏ องค์ความรู้ที่ใช้ในการทำงาน
- $\overline{a}$
- ๏ ข้อควรปฏิบัติ/ข้อควรระวัง
- $\overline{a}$
- **๏** ปัญหาที่พบในการทำงาน
- $\overline{\phantom{a}}$
- ๏ ผลงาน
- $\bar{\mathcal{L}}$

#### เอกสารประกอบ

- $\mathcal{L}$
- -
- 
- -
	- - - - -
- -
- -
	-
- -
- -
	-
- 
- -
- - - -
- 
- 
- 
- 
- 
- - -
		-
- -
- - - -
- -
- 
- 
- -
- - -
- - -
- - -
		-
- 
- 
- 
- 
- 
- 
- 
- 
- 
- 
- 
- 
- 
- 

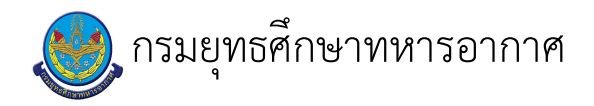

### เรื่อง : งานส่งคืนพัสดุทางระบบจัดการข้อมูลด้านส่งกำลังบำรุง (LMIS)

แก้ไข ปรับปรุงล่าสุดเมื่อ : 6/23/2021 5:03:12 PM

#### งบประมาณ

- คำอธิบายลักษณะงาน/กิจกรรม ในขั้นตอนนี้
- จำนวนคนที่ใช้
	-
- พัสดุ สิ่งของที่ต้องใช้
	-
- งบประมาณ /เงินที่ต้องใช้ ชื่องบประมาณ : ................................. จำนวนเงิน : ................บาท
- เวลา โดยเฉลี่ยที่ใช้ในขั้นตอนนี้

#### Workflow การทำงาน

#### กระบวนงาน

#### เอกสารประกอบ